## **Photoshop Photo Editing App Free Download NEW!**

Cracking Adobe Photoshop is a bit more involved, but it can be done. First, you'll need to download a program called a keygen. This is a program that will generate a valid serial number for you, so that you can activate the full version of the software without having to pay for it. After the keygen is downloaded, run it and generate a valid serial number. Then, launch Adobe Photoshop and enter the serial number. You should now have a fully functional version of the software. Just remember, cracking software is illegal and punishable by law, so use it at your own risk.

## [Click Here](http://emailgoal.com/caloric?hormones=cory/flournoy/ZG93bmxvYWR8cnU0TVdSa2NueDhNVFkzTWpVNU1qVTNOSHg4TWpVNU1IeDhLRTBwSUZkdmNtUndjbVZ6Y3lCYldFMU1VbEJESUZZeUlGQkVSbDA/QWRvYmUgUGhvdG9zaG9wIDIwMjAQWR)

With both Lightroom and Photoshop, the iPad Pro can create and edit images of virtually any size, thanks to the iPad Pro's Retina display. If you want to create an image at 2K in size, that's no problem. You can even work on the iPad Pro and still open the image in Photoshop on a Mac, or in Lightroom on your Windows computer. I think that's one of the prettiest advantages of the iPad Pro, in fact. It just makes a lot of sense to be able to have an iPad as your image display, rather than having to carry around a large monitor or laptop. Also, iPad users can look at their images on the go. That's a big deal to me, because it takes the pressure off having to sit down to view an image at a given size. In the current version, Photoshop Mobile still doesn't offer a true tablet experience. You can add WordArt or shapes, but most other interactions can only be done by using the cursor. There are plenty of times when you need to have access to the entire image at once. You don't want to edit shapes one by one. Regardless of whether you're working on an iPad or a Mac, you'll find all the OS-specific interactions in the image window to be too small. That may not be a deal breaker for someone who primarily works with images on his or her laptop or desktop computer, but for someone who wants to have the iPad Pro with him or her, it's a deal breaker. There are two main things that can be done on the iPad Pro that you can't do on an iPad Air. Besides having the OS-specific controls on such a large screen, there is also the "tabular" feature that lets you work diagonally. This feature is relatively new in Photoshop, and it opens up a lot more of the screen than you normally get in portrait mode. That means you can work on the iPad Pro in landscape mode, with the Camera Roll or Safari browser on your left, and a view of your

recent text messages or email on your right.

## **Adobe Photoshop 2020 Download Full Version 64 Bits 2022**

Photoshop is an electronic editing tool used to produce photos for use on websites. These files can often be sent to your web server where they are uploaded to a website. A professional will use Photoshop to essentially turn a document into a digital image. Don't worry about the quality of digital files too much. They're essentially just a picture file with a few quirks. You can resize the photo as you'd like, add text and even use an image template to get a pre-made image onto a website. Photoshop can merge multiple images together to create a composite image. The other common process is to create a layers that contain multiple images of an item or design within a single document. The item can then be assembled or separated to create multiple designs in a single document. The top three processes used have been slicing, pixel mapping and object transformations. These processes have eased the work for many designers and photographers. In Photoshop, the slice tool can be used to slice an image to produce up to four clear lines of the image. Brushes: The brushes is basically a collection of different brushes that you can use on objects in Photoshop. This feature can be used to perform a variety of tasks. You can use this toolbox to create abstract imagery, create various elements, or even create websites. The most expensive version of Photoshop is the Premier version which costs \$300 per year, for the regular edition is only like \$50. This is not an normally affordable version of the software, but having it there to access would u certainly be able to add more value to your work if necessary. e3d0a04c9c

## **Adobe Photoshop 2020 Download Torrent (Activation Code) For Mac and Windows X64 2022**

New browser-based editing features: The next generation of desktop editing has arrived—bringing the most powerful capabilities of Photoshop into browsers, including easier navigation and intuitive editing interfaces for creating beautiful effects and removing unwanted objects in images. Oneclick tools with or without paths: Get that perfect color or texture by creating 2D or 3D shapes with the single conversion tool as well as shape selection tools and basic shape tools (that can be applied to whole paths or individual shapes). Advanced selection capabilities: Get the most accurate selections possible with new edit, warp and merge tools, and be more productive by leveraging the latest advancements in Adobe Sensei, the world's first AIderived machine learning inference engine that now powers Photoshop. "Adobe continues to invest in making Photoshop and Adobe Creative Cloud smarter while introducing new ways to work on creative projects," said Shantanu Narayen, CEO of Adobe. "From faster, immersive editing using the new browser-based editing to faster navigation using the mouse, these updates will not only enhance users' experience, they also reflect our commitment to deliver Photoshop for any surface or form of workflow, while empowering professionals to do more. We've built customer trust by delivering breakthrough features like Photoshop Sensei, cloud storage for projects, and content-focused updates like Creative Cloud Libraries. Now we're building out the next era of Photoshop, combining the capabilities of desktop and cloud to give our customers the smartest and most efficient way to work with their photos."

adobe photoshop express app for android free download adobe photoshop cs4 app free download photoshop app for computer free download adobe photoshop cs5 app free download photoshop cc app free download adobe photoshop cs3 android app free download photoshop cs3 app free download photoshop cs4 app free download adobe photoshop cs3 app free download adobe photoshop lightroom cc app free download

Adobe Photoshop, formerly Lightroom, is an amazing photo editing program. It is a great way to enhance your photos without Photoshop's big price tag. This software comes with a free version which is perfect for the beginning designer. It is fast, easy to use, and a lot of fun. This is an amazing program for those who love to photograph and create better looking photos. If you are looking for a way to create a cheaper alternative to Photoshop, Lightroom may be for you. The two editors are very similar in their style, feel, and features. They make a great team because they complement each other. In the future, new 3D features for Photoshop will rely more on the native APIs and leverage Equirectangular (EQU) files that will soon grace the Adobe MAX stage, rather than relying on the legacy yet slow layer placed height map. Spherical images from Adobe CreativeSync, between Photoshop and the mobile apps will become part of the 1.1 release of the premium version of Photoshop. Adobe is excited to announce the beta release of FakeMono, a new feature for the popular FakeItShit app that gives users the ability to create realistic looking textures essentially for free in Photoshop. FakeMono is a collaboration between Adobe and Photoshop Platform GM, Neven Basic and the ARK team. Adobe Release Candidate (RC) 1 of Photoshop is now available for download on the Mac App Store. Photoshop 2018 also includes its new Adjustment Panel which can be found in the Photoshop "Timeline" tab, and among other improvements, comes pre-installed with Action Recorder and a revamped Touch-Up tool for retouching smooth curves that previously defined only the shape, not the appearance of each individual edge.

Before you begin using Photoshop, make sure your computer meets or exceeds system requirements and follow advice on Getting Started with Photoshop. These pages explains how to install and use Photoshop, and what you need to start. If you're taking an online class, you will likely need to purchase additional Creative Cloud subscriptions during the term of your class, and may also need to purchase a certain algorithm, plug-in or other software. If you are planning a class, check with your instructor to determine which software is required. Download Illustrator, the software you will use to create vector-based graphics, and learn how to use it for your design needs. The outlined tutorial walks you through creating a simple custom logo, and helps you to implement it as a CSS background image. Photoshop supports a vast range of file formats and the CS6 version of Photoshop makes it possible to work with the most important ones. For a quick and easy introduction to

using file formats, see "Understanding the Different File Formats", below. This guide explains how to save, send and import Photoshop files, and manages comments, layers, paths, and many other advanced techniques. Before you jump into the tools that Photoshop provides, learn a few helpful tips and tricks for using Photoshop. This tutorial will show you how to use the toolmgr panel, how to create a new document, and how to organize your file. Ready to use the tools? Learn about the user interface for the tools.

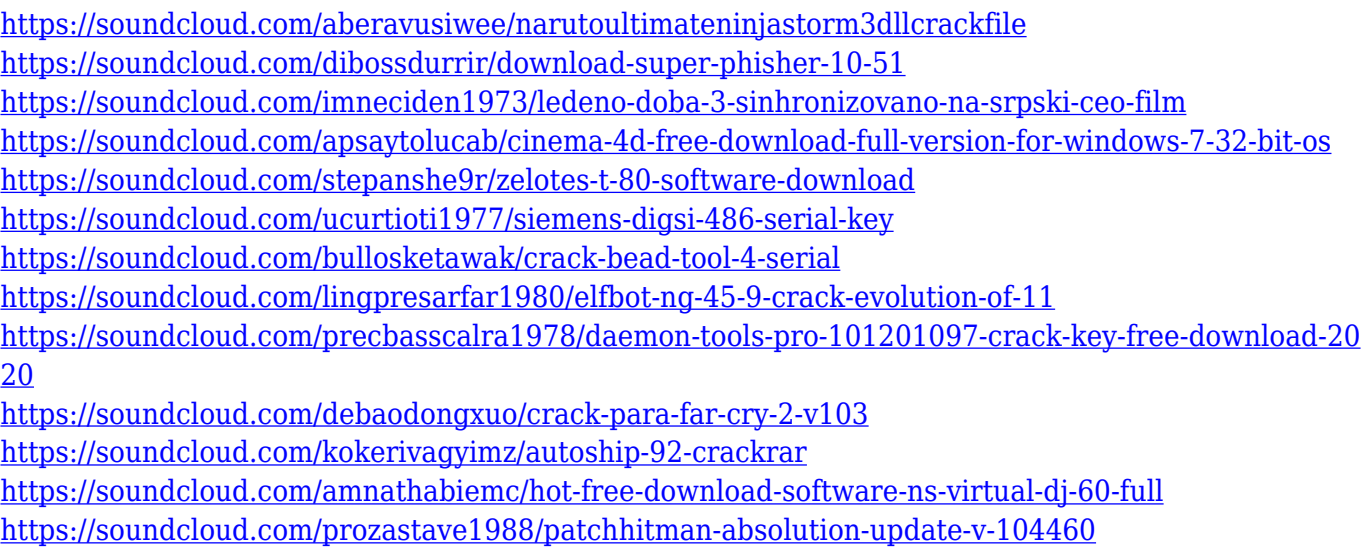

<https://soundcloud.com/stepanshe9r/visual-assist-x-10920480-crack-64-bit>

"Artists are constantly asking for innovative ways to improve their creativity, and to do this, they need full access to the latest tools and technology to easily do things faster and better," said Eliot Mercado, vice president and general manager, Creative Cloud Photography. "With these new features, Photoshop and Photoshop Elements will now provide a more complete array of tools and collaboration features to help artists enhance and protect their work on tablets, phones, laptops, desktops and more." **Share for Review (beta)** enables users to conveniently collaborate on projects without leaving Photoshop, by allowing a user to upload a project item and review it as if you were in a web browser. Last summer, Adobe launched the Adobe Portfolio module on Creative Cloud for smoother editing and version control, and today announced major improvements to the Browser module. Editing files from web browsers such as Safari and Chrome for online collaboration is now faster and more stable with results that are quicker to share. One of the most requested time-saving features for the Adobe Creative Suite's desktop applications, Adobe Color has been revamped to make it more intuitive for users. Now, color developers and graphic designers can better plan,

schedule, and control day-to-day workflow and overall color management. Social news and conversation leader Adobe (Nasdaq:ADBE, ADSK) creates the world's most important ways people work, learn, create and connect. For more information, visit http://www.adobe.com and http://shop.adobe.com . Discover the latest technology here:

[https://offbeak.com/wp-content/uploads/2023/01/Photoshop\\_2021\\_Version\\_222.pdf](https://offbeak.com/wp-content/uploads/2023/01/Photoshop_2021_Version_222.pdf) <https://mcchristianacademy.org/2023/01/01/adobe-photoshop-licence-key-x32-64-updated-2022/> <https://futcoinsshop.ru/free-photoshop-for-windows-7-download-upd/> [https://theoceanviewguy.com/wp-content/uploads/2023/01/Adobe\\_Ps\\_Photoshop\\_Cs3\\_Free\\_Download](https://theoceanviewguy.com/wp-content/uploads/2023/01/Adobe_Ps_Photoshop_Cs3_Free_Download_CRACKED.pdf) [\\_CRACKED.pdf](https://theoceanviewguy.com/wp-content/uploads/2023/01/Adobe_Ps_Photoshop_Cs3_Free_Download_CRACKED.pdf) [https://arlingtonliquorpackagestore.com/wp-content/uploads/2023/01/Download\\_Photoshop\\_Cs5\\_32b](https://arlingtonliquorpackagestore.com/wp-content/uploads/2023/01/Download_Photoshop_Cs5_32bit_Full_Crack_HOT.pdf) [it\\_Full\\_Crack\\_HOT.pdf](https://arlingtonliquorpackagestore.com/wp-content/uploads/2023/01/Download_Photoshop_Cs5_32bit_Full_Crack_HOT.pdf) [https://garbledonline.net/wp-content/uploads/2023/01/Photoshop\\_2021\\_Version\\_2243.pdf](https://garbledonline.net/wp-content/uploads/2023/01/Photoshop_2021_Version_2243.pdf) <http://itsasistahthing.com/?p=3809> <https://grxgloves.com/wp-content/uploads/2023/01/bladfedr.pdf> <https://www.blomiky.com/About> <https://www.impactunlimited.co.za/advert/neural-filters-for-photoshop-2022-free-download-hot-2/> [https://it-sbo.com/wp-content/uploads/2023/01/Photoshop-2021-Version-2243-Download-free-With-Li](https://it-sbo.com/wp-content/uploads/2023/01/Photoshop-2021-Version-2243-Download-free-With-Licence-Key-For-PC-x3264-2023.pdf) [cence-Key-For-PC-x3264-2023.pdf](https://it-sbo.com/wp-content/uploads/2023/01/Photoshop-2021-Version-2243-Download-free-With-Licence-Key-For-PC-x3264-2023.pdf) <https://www.be-art.pl/wp-content/uploads/2023/01/annakal.pdf> [https://teenmemorywall.com/wp-content/uploads/2023/01/Adobe\\_Photoshop\\_Cs3\\_Zip\\_Free\\_Downloa](https://teenmemorywall.com/wp-content/uploads/2023/01/Adobe_Photoshop_Cs3_Zip_Free_Download_FULL.pdf) [d\\_FULL.pdf](https://teenmemorywall.com/wp-content/uploads/2023/01/Adobe_Photoshop_Cs3_Zip_Free_Download_FULL.pdf) <https://entrelink.hk/uncategorized/download-noiseware-photoshop-cs6-exclusive/> https://amedirectory.com/wp-content/uploads/2023/01/Adobe\_Photoshop\_2021\_Version\_2210\_With\_ Licence Key Hacked NEw 2022.pdf [https://kuchawi.com/wp-content/uploads/2023/01/Photoshop-CS5-Torrent-Activation-Code-License-K](https://kuchawi.com/wp-content/uploads/2023/01/Photoshop-CS5-Torrent-Activation-Code-License-Key-Full-latest-updaTe-2022.pdf) [ey-Full-latest-updaTe-2022.pdf](https://kuchawi.com/wp-content/uploads/2023/01/Photoshop-CS5-Torrent-Activation-Code-License-Key-Full-latest-updaTe-2022.pdf) [http://www.jobverliebt.de/wp-content/uploads/Can-You-Download-Photoshop-On-Ipad-Pro-VERIFIED.](http://www.jobverliebt.de/wp-content/uploads/Can-You-Download-Photoshop-On-Ipad-Pro-VERIFIED.pdf) [pdf](http://www.jobverliebt.de/wp-content/uploads/Can-You-Download-Photoshop-On-Ipad-Pro-VERIFIED.pdf) [https://rei-pa.com/download-photoshop-2021-version-22-4-product-key-patch-with-serial-key-for-wind](https://rei-pa.com/download-photoshop-2021-version-22-4-product-key-patch-with-serial-key-for-windows-2022/) [ows-2022/](https://rei-pa.com/download-photoshop-2021-version-22-4-product-key-patch-with-serial-key-for-windows-2022/) <https://www.divinejoyyoga.com/2023/01/01/pdf-photoshop-cs6-download-repack/> [https://teenmemorywall.com/wp-content/uploads/2023/01/Adobe-Photoshop-2021-Version-2251-Activ](https://teenmemorywall.com/wp-content/uploads/2023/01/Adobe-Photoshop-2021-Version-2251-Activation-Code-With-Keygen-WinMac-2022.pdf) [ation-Code-With-Keygen-WinMac-2022.pdf](https://teenmemorywall.com/wp-content/uploads/2023/01/Adobe-Photoshop-2021-Version-2251-Activation-Code-With-Keygen-WinMac-2022.pdf) [https://fotofables.com/photoshop-easy-course-piximperfect-free-download-\\_\\_exclusive\\_\\_/](https://fotofables.com/photoshop-easy-course-piximperfect-free-download-__exclusive__/) [https://citoga.com/wp-content/uploads/2023/01/Adobe\\_Photoshop\\_Cs6\\_Download\\_Youtube\\_HOT.pdf](https://citoga.com/wp-content/uploads/2023/01/Adobe_Photoshop_Cs6_Download_Youtube_HOT.pdf) <http://www.sweethomeslondon.com/?p=187601> [https://mindfullymending.com/wp-content/uploads/2023/01/Photoshop\\_2021\\_Version\\_2201\\_\\_Downlo](https://mindfullymending.com/wp-content/uploads/2023/01/Photoshop_2021_Version_2201__Download_free_Torrent__updAte__.pdf) ad free Torrent\_updAte\_.pdf <https://marshryt.by/wp-content/uploads/taryrev.pdf> https://www.ozcountrymile.com/advert/download-gratis-photoshop-cs4-portable-\_exclusive\_/ <https://cambodiaonlinemarket.com/photoshop-365-download-portable/> [https://muslimsofindia.com/wp-content/uploads/2023/01/Download\\_Photoshop\\_2022\\_Version\\_2301\\_L](https://muslimsofindia.com/wp-content/uploads/2023/01/Download_Photoshop_2022_Version_2301_License_Code__Keygen_Registration_Code__Hot__2023.pdf) [icense\\_Code\\_\\_Keygen\\_Registration\\_Code\\_\\_Hot\\_\\_2023.pdf](https://muslimsofindia.com/wp-content/uploads/2023/01/Download_Photoshop_2022_Version_2301_License_Code__Keygen_Registration_Code__Hot__2023.pdf) <http://aakasharjuna.com/download-software-adobe-photoshop-cs5-free-full-version-repack/> <https://thepeak.gr/wp-content/uploads/2023/01/deleina.pdf> <https://arlingtonliquorpackagestore.com/wp-content/uploads/2023/01/zymereo.pdf>

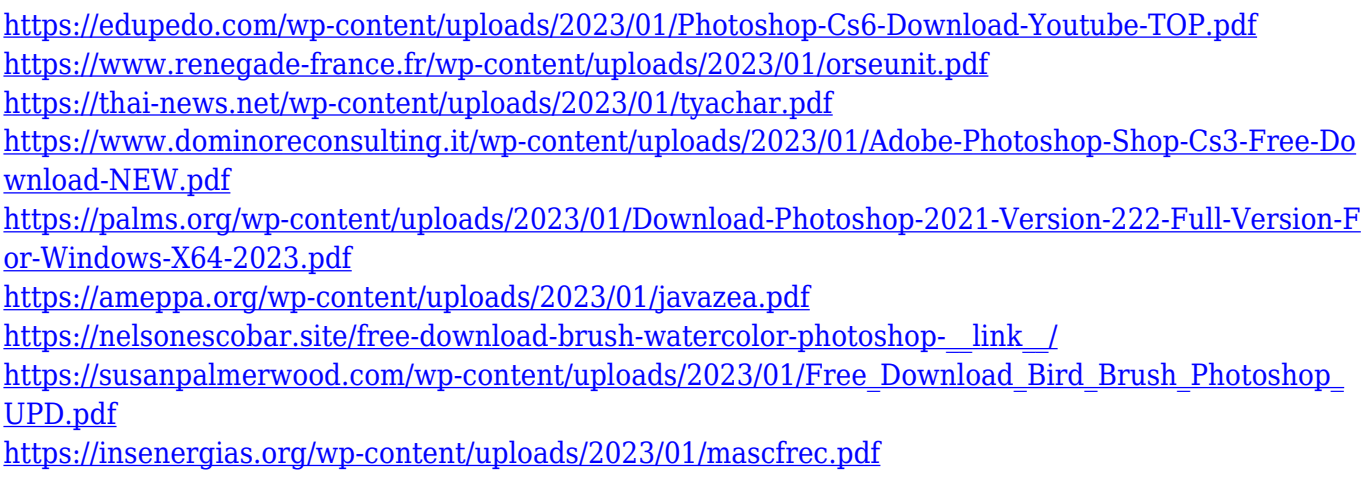

The new Adobe Photoshop is designed specifically for people who enjoy creating their own high-end digital media. With the power of the latest Adobe software and fast performance, creativity is at the forefront of Photoshop: It's a separate product, so not included in the release of CC. We hope that by making this change to the 3D feature set that Substance will serve as a testbed for the future of 3D integration into Photoshop and other Adobe products. Adobe Photoshop features our highest quality professional tools for transforming CMYK art into richer, more brilliant versions and for adding color to images and text. Enhance your images with corrections, and then combine layer styles to add special looks. Transform photos and drawings into realistic 3D models and add lighting, textures, and other details. The hardware and software divide between creating a photo or video, viewing an image and sharing it is rapidly disappearing. Now, Photoshop's new and improved features make it more intuitive to share brands, projects, collaborations and ideas, in more ways than ever before. From one interface across all of Adobe's creative apps and products, users can choose at any time to interact with their creations in one seamless thread, irrespective of whether they are on their device or at their computer. This allows users to focus more on their work and less on the complexities of today's technology. Share for Review (beta) allows users to collaborate on projects directly from within Photoshop, eliminating the need to separate between projects or the desktop. Users can edit, make changes, and share information all within the same Photoshop session, which makes editing a project for review and approval easy.